الاتحاد الدولي للاتصالات

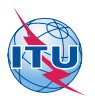

# **TTU-T** قطاع تقييس الاتصالات دليل المبتدئين

سبتمبر **2002**

معایير من أجل اتصالات أفضل

إن الغرض من هذا الدليل هو مساعدة من لا یعرفون قطاع تقييس الاتصالات في الاتحاد الدولي للاتصالات على فهم كيف يعمل والأهم من ذلك كيفية الانضمام إليه. ویتاح نص إلكتروني لهذه الوثيقة على: itu.int/ITU-T/promotion

ویمكن الحصول على النسخ الإلكترونية لتوصيات قطاع تقييس الاتصالات من المكتبة الإلكترونية للاتحاد الدولي للاتصالات **مجانا**، انظر: itu.int/publications/bookshop/ how-to-buv.html#free

© UIT 2002

### **المحتويات**

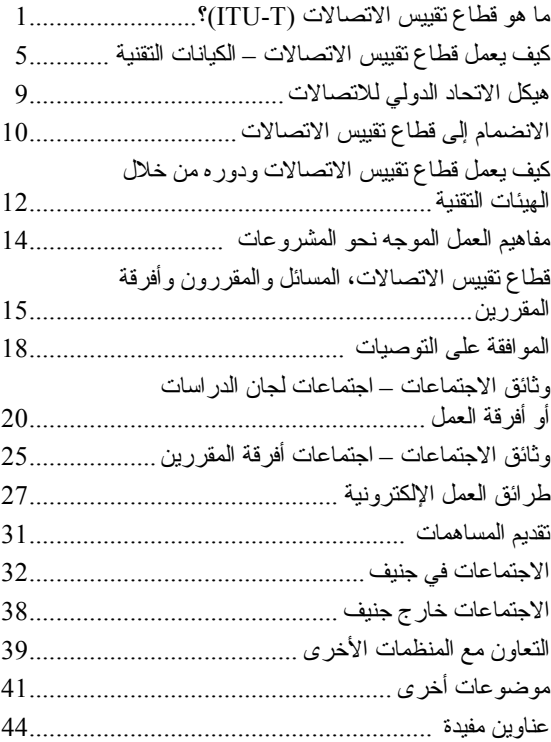

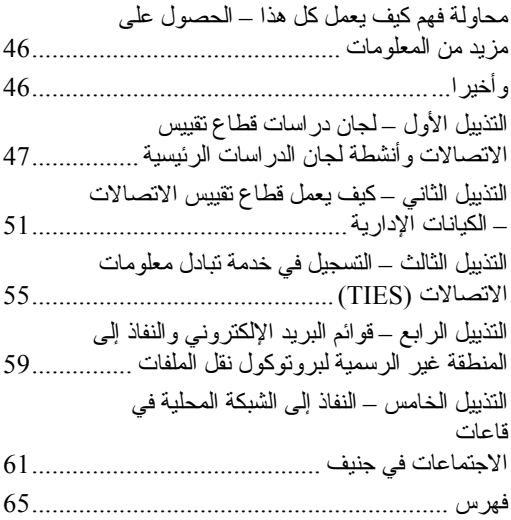

#### **ما هو قطاع قييس الاتصالات (T-ITU(**

**مقدمة قطاع تقييس الاتصالات** یشير الرمز "T-ITU "إلى قطاع تقييس الاتصالات في الاتحاد الدولي للاتصالات. ویعمل قطاع تقييس الاتصالات كمنبر تتمكن فيه الحكومات والقطاع الخاص من تنسيق معایير شبكات وخدمات الاتصالات العالمية. والقطاع هو أحد قطاعات الاتحاد الدولي للاتصالات. ویوجد مقر الاتحاد الدولي للاتصالات في جنيف، سویسرا، وهو وآالة دولية متخصصة في منظومة الأمم المتحدة.

وینظم العمل الرئيسي للاتحاد الدولي للاتصالات في ثلاثة قطاعات، هي:

- قطاع الاتصالات الرادیویة (R-ITU(؛
	- قطاع تنمية الاتصالات (D-ITU(؛
	- قطاع تقييس الاتصالات (T-ITU(.

ویقوم قطاع الاتصالات الرادیویة، آما یوحي اسمه، بتنسيق المسائل المتعلقة بالاتصالات الرادیویة والخدمات اللاسلكية.

ویرآز قطاع تنمية الاتصالات على تشجيع استخدام شبكات وخدمات الاتصالات وتنميتها في البلدان النامية في جميع أنحاء العالم.

**تاريخ الفطاع**<br>لقطاع تقييس الاتصالات جذور عميقة. فقد نشأ في<br>شكله الحالي في عام 1993 ليحل محل اللجنة الاستشارية الدولية للبرق والهاتف (CCITT) التي<br>نعود أصولها إلى عام 1865

**رسالة القطاع** رسالة قطاع تقييس الاتصالات هي ضمان وضع ر<br>معايير ذات نوعية عالية نتسم بالفاعلية وفي الوقت<br>الملائم تشمل جميع ميادين الاتصالات.

**إنجازات القطاع** تَتَمَثّلُ إنجاز ات قطاع تقييس الاتصـالات في التوصـيات<br>التي تعتبر معايير تحدد كيفية تشغيل شبكات الاتصالات و عملّها البيني. وتوجد حاليا 2800 توصية ساریة المفعول بشأن موضوعات شتى منها تعریف الخدمة والتصميم المعياري للشبكات وأجهزة مودم المراقمة الهاتفية وأنظمة الإرسال البصري العاملة بمعدلات مرتفعة (s/Gbit(. إن السهولة التي نتمكن بها من الاتصال بالهاتف أو الفاآس عبر العالم هي نتيجة مباشرة لعمل قطاع تقبيس الاتصالات واللجنة<br>الاستشارية الدولية للبرق والهاتف من قبله

**الأهداف والطموحات** یهدف قطاع تقييس الاتصالات إلى استمرار الاعتراف بأنه الهيئة العالمية الرائدة في مجال معایير الاتصالات. وتسليما بالبيئة المتغيرة، قام قطاع تقييس

الاتصالات بتغيير إجراءاته وممارساته من أجل ضمان الاستجابة بشكل إیجابي إلى احتياجات صناعة الاتصالات. لقد كانت "عملية الموافقة البديلة" (AAP (ذات نجاح هائل حيث تتم الموافقة على أغلبية التوصيات الجدیدة خلال ستة أسابيع من الانتهاء منها.

ویتناول قطاع تقييس الاتصالات الآن المعایير اللازمة في القرن الحادي والعشرین في مجالات مثل:

• شبكات الجيل التالي؛

- النفاذ العریض النطاق؛
- الخدمات المتعددة الوسائط؛
	- اتصالات الطوارئ.

**منتجات القطاع** إن المنتجات الرئيسية لقطاع تقييس الاتصالات هي التوصيات. وتوجد حاليا 2800 توصية ساریة المفعول. وتنقسم هذه التوصيات إلى سلاسل من الموضوعات، مثل السلسلة G التي تتناول "أنظمة الإرسال ووسائطه والأنظمة والشبكات الرقمية"؛ والسلسلة Y التي تتناول "البنية التحتية العالمية للمعلومات وجو آنب بر و توكول الإنترنت". وتتاح قائمة بسلاسل التوصيات على: itu.int/rec/recommendation.asp?type=series&lang  $=e$ &parent=T-REC وتشمل المنتجات الأخرى كتيبات وملاحق صادرة عن قطاع تقييس الاتصالات. ويتاح كتالوج كامل بالمنشورات على:

itu.int/ITU-T/publications

تقوم **لجان الدراسات** بالعمل التقني لقطاع تقييس الاتصالات. وتوجد 13 لجنة، ویرد موجز بموضوعاتها على:

**– الكيانات التقنية**

<u>itu.int/ITU-T/studygroups وفي التذییل الأول</u>. ویرد في التذیيل الثاني وصف للكيانات الإداریة للاتحاد الدولي للاتصالات وقطاع تقييس الاتصالات.

**لجان الدراسات (SG(** تقوم لجان الدراسات التقنية بأعمال التقييس في قطاع تقييس الاتصالات وهي التي تنتج المنتجات الرئيسية للقطاع، أي المعایير المعروفة باسم "التوصيات". وتقوم لجان الدراسات بعملها أساسا في شكل **مسائل** للدر اسة، تتناول كل منها در اسات تقنية في مجال معين من نقييس الاتصالات<sub>.</sub> ويوجد لدى كل لجنّة در اسات ما بين 10 و30 مسألة. ومن أجل المساعدة في تنظيم العمل، تنقسم لجنة الدراسات عادة إلى عدد صغير من **أفرقة العمل** (بين فریقين وخمسة أفرقة مثلا).

ویجوز للجنة الدراسات أن تكون أیضا مسؤولة عن **مشروع خاص** أو أن تكون هي **لجنة الدراسات الرئيسية** بشأن موضوع معين. ویوجد المزید عن ذلك فيما یلي.

یوجد لكل لجنة دراسات رئيس وعدد من نواب الرئيس تقوم بتعيينهم الجمعية العالمية لتقييس الاتصالات (WTSA(. وللاطلاع على مزید من المعلومات عن الجمعية، انظر التذیيل الثاني.

# **أفرقة العمل (WP(** للأسف لا تقوم هذه الأفرقة بالعمل كله، كما يوحي اسمها، وذلك على الرغم من أن فریق العمل هو الوحدة التنظيمية الأولى في إطار لجنة الدراسات. ویكون فریق العمل مسؤولا عادة عن عدد من مسائل الدراسة المتعلقة بموضوع ما، فمثلا فریق عمل "وسائط التشفير" في لجنة الدراسات ،16 أي فریق العمل ،3/16 مسؤول عن جميع مسائل الدراسات المتعلقة بتشفير إشارات الكلام والإشارات السمعية والفيدیویة (الكلام والصوت والصورة).

**المسائل**

إن المسألة هي الوحدة الأساسية لكل "مشروع" في إطار قطاع تقييس الاتصالات. ویحدد مجال دراسة المشروع نص "المسألة" الذي تضعه إما الجمعية العالمية لتقييس الاتصالات أو لجنة الدراسات، فمثلا یجري تناول دراسة العروة الرقمية للمشترك تحت المسألة 4 للجنة الدراسات 15 وتختصر إلى 4/15Q.

**المشروعات الخاصة** تتولى بعض لجان دراسات قطاع تقييس الاتصالات المسؤولية عن مشروعات خاصة، فلجنة الدراسات 16 مثلا مسؤولة عن مشروع "2004 Mediacom " الذي يركز على تتسيق تقييس الوسائط المتعددة في الاتحاد والمنظمات الأخرى المعنية بوضع المعایير. وتهدف عامة المشروعات الخاصة إلى توفير التنسيق لتجنب ازدواج العمل بشأن موضوع معين، ومن ناحية أخـرى، ضمان تنفيذ العمل المطـلوب. وتوجد قائمة بالمشروعات الخاصة على:

itu.int/UIT-T/studygroups/lead.html

**لجان الدراسات الرئيسية** تضطلع لجنة الدراسات الرئيسية بالمسؤولية عن جميع أعمال قطاع تقييس الاتصالات بشأن موضوعات یشملها عدد من لجان الدراسات مثل إدارة الاتصالات ونوعية الخدمة وتكنولوجيا الألياف البصریة، وما إلى ذلك وتركز لجنة الدر اسات الرئيسية عادة على ذلك الموضوع في المقام الأول، فمثلا لجنة الدراسات 4 هي لجنة الدراسات الرئيسية بشأن شبكة إدارة الاتصالات نظرا إلى أن هذا الموضوع هو أحد الأنشطة الرئيسية التي تدرسها لجنة الدراسات. وتوجد قائمة بأنشطة لجان الدراسات الرئيسية على: itu.int/UIT-T/special-projects وفي التذیيل الثاني.

**مكتب تقييس الاتصالات (TSB(** تتولى أمانة مركزية دعم أعمال لجان الدر اسات في قطاع تقييس الاتصالات، وتعرف هذه الأمانة المرآزیة باسم "مكتب تقييس الاتصالات". ویوفر المكتب بذلك الدعم اللازم لأعمال قطاع تقييس الاتصالات وخدمات للمشارآين في أعمال القطاع،  $itu.int/UIT-T/info/tsb$ : انظر

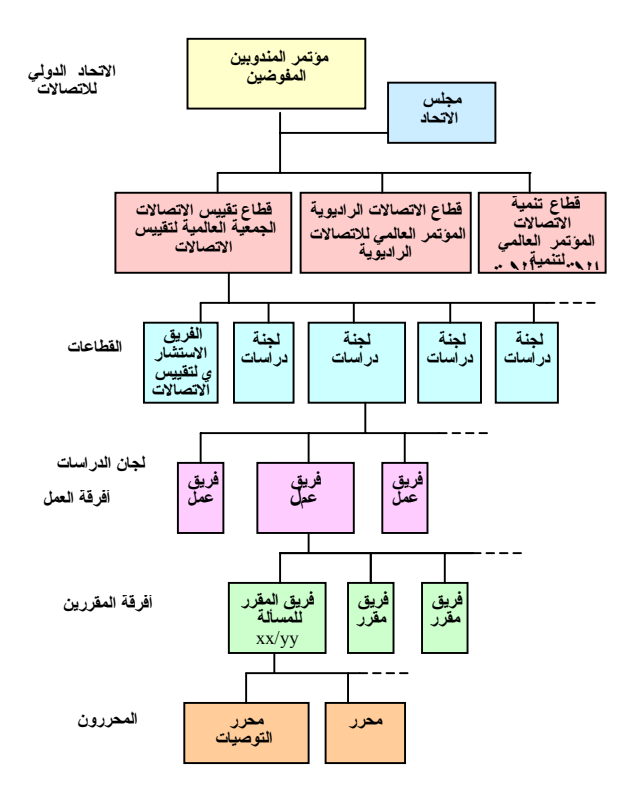

للمساهمة في أعمال قطاع تقييس الاتصالات والمساعدة في وضع معایير للمستقبل، من الضروري أن تكون عضوا.

> وتوجد ثلاثة أنواع من العضویة في قطاع تقييس الاتصالات:

**الدول الأعضاء**: الحكومات الوطنية المشارآة في الأمم المتحدة.

**أعضاء القطاع**: یتألفون أساسا من القطاع الخاص في صناعة الاتصالات، مثل هيئات تشغيل الشبكات وموردي المعدات، وهم یقدمون مساهمات مالية للمشارآة في أعمال قطاع تقييس الاتصالات.

ویمكن أن یشمل أعضاء القطاع أیضا:

- المنظمات الإقليمية والمنظمات الدولية الأخرى؛
	- المنظمات الإقليمية للاتصالات؛
	- المنظمات الدولية الحكومية التي تشغل أنظمة ساتلية.

ویمكن لأعضاء القطاع المشارآة في أعمال جميع لجان الدراسات لقطاع تقييس الاتصالات. والحد الأدنى لمساهمة عضو القطاع هو 000 21 فرنك سویسري. **المنتسبون**: هم عادة الشرآات الصغيرة التي یحق لها المشارآة في أعمال لجنة دراسات واحدة مختارة. وتبلغ مساهمة المنتسب 500 10 فرنك سویسري.

ویوجد مزید من المعلومات عن عضویة قطاع تقييس الاتصالات في الموقع التالي: itu.int/UIT-T/membership

**آيف يعمل قطاع تقييس الاتصالات ودوره من خلال الهيئات التقنية**

**رؤساء لجان الدراسات ونواب الرؤساء** تقوم الجمعية العالمية لتقييس الاتصالات بتعيين رؤساء ونواب رؤساء لجان الدراسات (انظر التذیيل الثاني) ویتمثل دورهم في ضمان تسيير أعمال لجان الدراسات على نحو سليم.

**رؤساء أفرقة العمل** تعين لجنة الدراسات رؤساء أفرقة العمل على أساس خبرتهم وملاءمتهم وما إلى ذلك. ویتمثل دورهم في إدارة الأعمال المتصلة بالمسائل المختلفة التي یعهد بها إلى أفرقة العمل. وفي بعض الأحيان، یكون رؤساء لجان الدراسات هم أیضا رؤساء أفرقة العمل.

#### **المقررون**

یعين مقرر لكل مسألة للدراسة. ویشمل عمل المقرر ضمان أن یحقق فریق الخبراء تقدما تجاه التوصيات المزمع إعدادها في مجال الدراسة. ویترأس المقرر اجتماعات الخبراء (فریق المقرر) ویقود الأعمال الخاصة بإعداد نصوص التوصيات.

**المحررون** قد یعين المقرر محررا أو أآثر للمساعدة في إعداد مشاریع التوصيات. ویتمثل دور المحرر في تحيين مشروع التوصية التي یجرى إعدادها بحيث یتماشى مع آخر ما اتفق عليه الفریق.

### **مفاهيم العمل الموجه نحو المشروعات**

یوجد لدى قطاع تقييس الاتصالات عدد من الطرق لمواصلة التقدم في العمل المتعلق بالمشروعات:

**• المسائل** المسألة هي أقل مستوى في مشروعات قطاع تقييس الاتصالات، ولكنها الأآثر شيوعا؛ وتتناول المسألة موضوعا تقنيا معينا. ویوجد حاليا حوالي 195 مسألة تجرى دراستها في جميع لجان الدراسات التقنية في قطاع تقييس الاتصالات.

**• المشروعات الخاصة** یرآز المشروع الخاص على موضوع تقني أوسع وأعم من المسألة، مثل مشروع "2004 Mediacom "الذي یهدف إلى تنسيق دراسات تعدد الوسائط المختلفة في الاتحاد آما یهدف إلى التأثير في دراسات تعدد الوسائط في المنظمات الأخرى لوضع المعایير.

**• لجنة الدراسات الرئيسية** یتمثل الدور الرئيسي للجنة الدراسات الرئيسية في إدارة دراسات قطاع تقييس الاتصالات بشأن موضوع ما وتنسيقها، فلجنة الدراسات 4 مثلا هي اللجنة الرئيسية لدراسات شبكة إدارة الاتصالات (TMN(.

**قطاع تقييس الاتصالات المسائل والمقررون وأفرقة المقررين**

تقوم لجان الدراسات بعملها أساسا على هيئة **مسائل** للدراسة. وتشكل المسألة الوحدة الأساسية لكل "مشروع" في قطاع تقييس الاتصالات. وتتناول آل مسألة الدراسات التقنية في مجال معين من مجالات تقييس الاتصالات. وتقوم لجنة الدراسات بتعيين **مقرر** لكل مسألة لتسيير العمل. ویساعد المقرر مجموعة من الخبراء في الموضوع تعرف باسم **فريق المقرر**.

**المسائل** المسألة هي دراسة لموضوع معين وتحدد العمل الذي یتعين الاضطلاع به. ویحدد هذا العمل إما الجمعية العالمية لتقييس الاتصالات (انظر التذیيل الثاني) أو لجنة الدراسات نفسها. وینبغي أن تتناول المسألة مجالا مهما للتقييس یود الأعضاء تحقيق تقدم فيه. وینبغي الانتهاء من المسألة بمجرد الانتهاء من العمل المحدد، أو یمكن تنقيح المهمة على ضوء التطورات، التي قد تكون تقنية أو یكون الدافع وراءها اعتبارات منها السوق أو الشبكة أو الخدمة. ویوجد نص آل مسألة على صفحة الویب الخاصة بلجنة الدراسات المكلفة بدراسة هذه المسألة. ویحدد رقم أو حرف لكل مسألة، ویشكل مع رقم لجنة الدراسات رمزا محددا للمسألة، فمثلا الرمز 12/13Q یشير إلى المسألة 12 للجنة الدراسات 13 التي تدرس "التنسيق العام للجوانب الخاصة بالشبكات".

# **المقرر**

تعين لجنة الدراسات لكل مسألة شخصا یقود العمل من خلال رئاسته لاجتماعات الخبراء وتوجيه مداولات البرید الإلكتروني وتنسيق التقدم المحرز. ویسمى هذا الشخص المقرر ویعين بناء على معرفته بالموضوع.

**أفرقة المقررين** من الضروري لكل مسألة توضع أو تجرى مواصلتها أن یكون هناك عدد من الأعضاء على استعداد لدعم هذا العمل والالتزام بتوفير خبر ائهم للمشاركة فيه. ویعرف فریق الخبراء باسم فریق المقرر.

وبناء على التوجيه من لجنة الدراسات، یحدد فریق المقرر التوصيات المطلوب إعدادها ویضع نصوصا لها مع أخذ جميع المدخلات ذات الصلة بعين الاعتبار والتشاور مع الهيئات المختصة في قطاع تقييس الاتصالات.

وتلقى أفرقة المقررین تشجيعا على العمل بالوسائل الإلكترونية، مثل استخدام قوائم البرید الإلكتروني (انظر قسم المعالجة الإلكترونية للوثائق) والعمل عن بعد، من خلال النداءات المؤتمریة مثلا، وما إلى ذلك. وخلال اجتماعات فریق العمل الرئيسي أو لجنة الدراسات الرئيسية، یجتمع عادة فریق المقرر للتقدم في العمل، ولكن یجوز عند اللزوم أن یجتمع مستقلا عن فریق العمل الرئيسي أو لجنة الدراسات الرئيسية. ویعود إلى فریق المقرر تحدید كیفیة مسار العمل، على الرغم من الحاجة إلى موافقة لجنة الدراسات الرئيسية على الاجتماعات المستقلة.

ویقوم مكتب تقييس الاتصالات بإتاحة تسهيلات المعالجة الإلكتر و نية للو ثائق لكل فر يق من أفر قة المقررین، مثل قوائم البرید الإلكتروني والمنطقة غير الرسمية تتيح للفريق استخدام بروتوكول نقل الملفات. ویقرر فریق المقرر نفسه كیفیة استخدام هذه التسهيلات.

وبمجرد أن یقرر فریق المقرر التوصيات الملائمة التي توضع نتيجة لعمله، یجوز أن یعين محررا أو أكثر حسب الحاجة لتولى مهمة صياغة النص.

### **الموافقة على التوصيات**

ینبغي أن توافق لجنة الدراسات رسميا على جميع التوصيات التي صدرت عنها. ویوجد حاليا طریقتان للموافقة على التوصيات الجدیدة والمنقحة، ویعتمد ذلك على طابع المحتوى:

**عملية الموافقة التقليدية** (**TAP(**: تستخدم هذه العملية للتوصيات التي یعتبر أن لها آثارا تنظيمية أو متعلقة بالسياسية العامة وأنها ذات اهتمام خاص للدول الأعضاء. وتتطلب عملية الموافقة التقليدیة موافقة خلال اجتماع لجنة الدراسات مع إعلان مسبق عنها في اجتماع سابق للجنة الدراسات أو فریق عمل ویتم الإعلان عنها من خلال رسالة معممة قبل اجتماع الموافقة. ویرد تعریف العملية في القرار رقم .1 وآانت هذه هي عملية الموافقة الوحيدة قبل الجمعية العالمية لتقييس الاتصالات لعام ،2000 ولكنها لا تستخدم الآن إلا في عدد صغير من التوصيات. وتتراوح المهلة اللازمة للموافقة التقليدیة ما بين 6 و9 أشهر.

**عملية الموافقة البديلة** (**AAP(**: هي عملية جدیدة وافقت عليها الجمعية العالمية لتقييس الاتصالات لعام 2000 وهي حاليا عملية الموافقة العادیة المتبعة لمعظم التوصيات التقنية. وترد التفاصيل الكاملة للعملية في التوصية .8A. وتقرر لجنة الدراسات أي إجراء

یستخدم قبل الموافقة، وتصف التوصية .8A هذه العملية وآليات التغيير من عملية الموافقة البدیلة إلى عملية الموافقة التقليدیة.

وبمجرد اعتبار نص مشروع التوصية مكتملا، یمكن تقدیمه لعملية الموافقة البدیلة في اجتماع لجنة الدراسات أو أحد أفرقة العمل. وتعرف عملية قبول لجنة الدراسات/فریق العمل لعملية الموافقة البدیلة بأنها "القبول" وتدل على بدایة عملية الموافقة. ویوضع النص في صيغته النهائية على موقع الویب لقطاع تقييس الاتصالات ویعلن بدء عملية الموافقة البدیلة على مشروع التوصية. ویمكن إرسال التعليقات بالوسائل الإلكترونية في غضون فترة أربعة أسابيع وإذا لم ترد أي تعليقات تتم الموافقة على التوصية. وتصف التوصية .8A الإجراءات الواجب اعتمادها في حال ورود بعض التعليقات وكيف يمكن للجنة الدراسات تناولها.

وحاليا، تتم الموافقة على أغلب التوصيات، باستخدام عملية الموافقة البدیلة، خلال ستة أسابيع من اجتماع لجنة الدراسات الذي یعلن فيه عن بدایة العملية.

**وثائق الاجتماعات – اجتماعات لجان الدراسات أو أفرقة العمل**

**مساهمات الأعضاء** یوجد نوعان من مساهمات الأعضاء في اجتماع للجنة در اسات أو فریق عمل:

– **المساهمات العادية**: تعرف أیضا بالمساهمات البيضاء، أو الوثائق البيضاء، أو وثائق اللجنة (COM(، وهي الوثائق المقدمة قبل الاجتماع بمدة لا تقل عن شهرین والتي تترجم إلى لغات عمل الاتحاد الدولي للاتصالات. (وهي معروفة "بالبيضاء" بسبب أن النسخة الورقية لهذه الوثائق

تنشر في ورق أبيض، بينما وثائق الاجتماعات الأخرى لها أغلفة ملونة. والتسمية "COM " (أي "لجنة") تأتي من الترجمة الفرنسية "للجنة الدراسات"). وتتاح هذه الوثائق عبر موقع الویب بمجرد وصولها إلى مكتب تقييس الاتصالات، وعند طلبها توزع النسخ الورقية على الأعضاء بالبرید العادي. ونظرا لتوافرها قبل تاریخ الاجتماع بوقت كاف، لا تتاح النسخ الورقية خلال الاجتماع، ولهذا تذآر أن تحضر نسخة معك!

– **المساهمات المتأخرة**: هي التي لم تقدم قبل مهلة الشهرین المحددة، ولكن التي یجب أن تقدم قبل الاجتماع بمدة لا تقل عن سبعة أیام عمل. وهذه أآثر المساهمات شيوعا. وهي تتاح على موقع الویب، ویمكن طلب نسخ ورقية عند التسجيل في الاجتماع. ویفضل النفاذ الإلكتروني.

– **الوثائق المؤقتة**: هذه هي مجموعة الوثائق الرئيسية الأخرى التي تدرس خلال اجتماعات لجان الدراسات أو أفرقة العمل، وتتألف أساسا من جميع الوثائق باستثناء مساهمات الأعضاء. وتشمل هذه الوثائق مثلا:

• تقاریر اجتماعات مرحلية للمقرر؛

**الوثائق الأخرى**

• النسخ الأخيرة لمشاریع نصوص التوصيات؛

- مدخلات من لجان دراسات أخرى معروفة باسم بيانات الاتصال؛
	- مدخلات من منظمات أخرى لوضع المعایير؛
		- تقاریر من أفرقة مخصصة صدرت خلال الاجتماع، وما إلى ذلك.

والمسؤولون "الرسميون" في الاجتماع، هم وحدهم الذین یمكنهم تقدیم الوثائق المؤقتة (TD(، مثل عضو في فریق إدارة لجنة دراسات أو مقرر أو محرر، وما إلى ذلك. وفي حالة الشك، استشر مكتب تقييس الاتصالات.

ویوجد عادة ثلاث مجموعات مستقلة من الوثائق المؤقتة:

- وثائق تدرسها الجلسة العامة للجنة الدراسات مثل الوثائق المقدمة للموافقة (الوثائق المعروفة عامة بوثائق (PLEN (xx TD أو PL/xx TD(؛
- وثائق یدرسها فقط فریق عمل واحد (مثل الوثائق  $\sqrt{\text{TD} \text{ xx}}$  (WP  $\sqrt{\text{zz}}$ )
	- وثائق عامة یدرسها أآثر من فریق عمل (مثل الوثائق (TD.xx (GEN).

ومع ذلك، یلاحظ أن تنظيم الوثائق المؤقتة یمكن أن یختلف من لجنة دراسات إلى أخرى.

– **التقارير**: هي النتائج الرسمية لاجتماعات لجان الدراسات أو أفرقة العمل وتتضمن الاستنتاجات الرئيسية للاجتماعات، مثل المقررات الصادرة بشأن التقدم المحرز في التوصيات والموافقة على

**ترقيم الوثائق** یجرى ترقيم المساهمات العادیة والمتأخرة والتقاریر بالتتابع على مدى فترة السنوات الأربع الفاصلة بين جمعيتين من الجمعيات العالمية لتقييس الاتصالات (انظر التذیيل الثاني). والفترة الحالية هي 2004- .2001 ویختلف ترقيم الوثائق المؤقتة فيما بين لجان الدر اسات التي يمكنها أن تتبع الترقيم التتابعي المذكور أعلاه لمدة أربع سنوات، ولكنها عموما تبدأ ترقيما جدیدا للوثائق المؤقتة في كل اجتماع.

> **الحصول على الوثائق** تتاح وثائق اجتماعات قطاع تقييس الاتصالات لأعضاء القطاع فقط.

عندما تقوم بالتسجيل للمشاركة في اجتماع يطلب منك عادة الاختيار بين الحصول على نسخ ورقية من وثائق الاجتماع واستجلابها إلكترونيا إلى حاسوبك المحمول. والحصول على الوثائق إلكترونيا هو الطریقة المفضلة بسبب السهولة وقلة التكاليف ونشجع على اختيار هذه الطریقة. وجميع اجتماعات لجان الدراسات وأفرقة العمل، ما لم ینص على خلاف ذلك، في حالة انعقادها خارج جنيف مثلا، تتمتع بإمكانية النفاذ إلى الشبكة

المحلية، وبالتالي لبست هناك حاجة لحمل أكداس من الأوراق. وبصورة عامة، یمكنك النفاذ إلى النص الإلكتروني لوثيقة قبل أن توزع النسخ الورقية في صنادیق الوثائق.

وبالنسبة إلى النفاذ الإلكتروني، یمكن الحصول على جميع الوثائق ذات الصلة عبر صفحة الویب للجنة الدراسات المعنية، ولكن تحتاج إلى إمكانية "النفاذ إلى خدمة تبادل معلومات الاتصالات". ویعني هذا أنك تحتاج إلى أن تسجل لدى قطاع تقييس الاتصالات باعتبارك ممثلا لعضو في القطاع وبالتالي یكون لك الحق في النفاذ إلى الوثائق. ویرد في التذیيل الثالث تفاصيل عن كيفية التسجيل للنفاذ إلى خدمة تبادل معلومات الاتصالات.

وتتاح حاليا جميع وثائق اجتماعات لجان الدراسات أو أفرقة العمل عبر موقع الویب للاتحاد الدولي للاتصالات من خلال واجهة جدیدة سهلة الاستعمال. اذهب إلى صفحة الاستقبال للجنة الدراسات التي تهمك وستجد قسما معنون "الوثائق حسب الاجتماع" (Documents by Meeting). وهنا ينبغي أن تجد آل شيء تحتاجه. ویوجد مزید من المعلومات في قسم "طرائق العمل الإلكترونية" في هذا الدليل.

**وثائق الاجتماعات - اجتماعات أفرقة المقررين**

لا تنطبق بصورة عامة القواعد التي تنطبق على اجتماعات لجان الدراسات أو أفرقة العمل عندما یجتمع فریق المقرر بشكل مستقل عن فریق العمل/لجنة الدراسات الرئيسية. وفي هذه الحالة، یمكن لكل فریق مقرر أن یحدد القواعد الخاصة به لتناول المساهمات ووثائق الاجتماعات الأخرى. ویسعى العدید من أفرقة المقررین إلى استخدام المعالجة الإلكترونية للوثائق كلما كان ذلك ممكنا وتسعى إلى أن تكون الاجتماعات التي تعقدها "خالية من الأوراق" إلى حد كبير . ومع ذلك، ينبغي دائما التحسب لاحتياجات من تصادفهم فجأة بعض المشاكل مع الحواسيب الشخصية المحمولة. وتعتمد طریقة التعميم الإلكتروني للوثائق على التسهيلات المتاحة. فمثلا، یمكن أن تتفاوت هذه الطریقة ما بين النفاذ الكامل إلى الإنترنت باستخدام المناطق غبر الرسمية لبروتوكول نقل الملفات التي یوفرها قطاع تقييس الاتصالات وتداول الوثائق بين شخص وآخر من خلال تبادل وسائط التخزین الإلكتر ونية مثل الأقر اص المرنة أو بطاقات الذاكرة الوامضة من نوع "PCMCIA". والمثال الجيد لفریق مقرر یعمل

إلكتر و نبا بشكل ر ئيسي هو الفر بق المعني بالمسألة 4/15Q) بمجرد حصولك على إمكانية النفاذ إلى "خدمة تبادل معلومات الاتصالات" (TIES (یمكنك الاطلاع على المزید من المعلومات على:  $t$ ies.itu.int/u/tsg15/sg15/wp1/q4/00 SG15 Q4 home page.html

إذا أردت أن تشارك في أعمال أحد أفرقة المقررین، عليك أن تتشاور مع المقرر عن كيفية معالجة وثائق هذا الفریق. وتوجد بيانات الاتصال بالمقرر المعني على صفحة الویب للجنة الدراسات المختصة.

**الحصول على الوثائق** تختلف إجراءات الحصول على الوثائق من فریق إلى آخر من أفرقة المقررین، ولهذا فأفضل طریقة إذا لم تكن متأكدا هي الاتصال بالمقر ر

وتستخدم أفرقة مقررین عدیدة، المناطق غير الرسمية لبروتوكول نقل الملفات (FTP) لوثائقها، وإذا كانت هذه هي حالة فریق المقرر الذي یهمك، تحتاج أیضا إلى التسجيل. ویرد في التذیيل الرابع تفاصيل عن كيفية القيام بذلك

#### **طرائق العمل الإلكترونية**

تو اصل كل لجنة در اسات أعمالها إلكتر ونيا فيما بين الاجتماعات. ویتم هذا أساسا باستخدام قوائم البرید الإلكتروني والمناطق غير الرسمية لبروتوكول نقل الملفات.

**قوائم البريد الإلكتروني** إن قوائم البرید الإلكتروني هي قوائم أوتوماتية یمكن للخبراء المهتمين الاشتراك فيها. ویوفر مكتب تقييس الاتصالات قوائم برید إلكتروني فردیة بناء على طلب لجنة الدراسات المعنية، وذلك عادة فيما یتعلق بكل فر یق عمل أو كل مسألة. ویمكن للخبر اء أن یحددو ا مجالات اهتمامهم باستخدام موقع الویب للاتحاد الدولي للاتصالات. ویتاح أرشيف بجميع المناقشات التي جرت من خلال قوائم البرید الإلكتروني على موقع الویب لقطاع تقييس الاتصالات.

وللنفاذ إلى هذه القوائم، عليك أن تذهب إلى صفحة المعالجة الإلكترونية للوثائق "EDH) "قوائم البرید والمناطق غير الرسمية لبروتوكول نقل الملفات). اضغط على بند "هيكل المنطقة غير الرسمية لبروتوكول نقل الملفات للجنة الدراسات (الرقم) وقوائم البرید الإلكتروني المتعلقة بها" Structure of the)  $SG$  (#) informal FTP area and (lists mailing mail-e corresponding وتبين

الصفحة التالية هبكل المنطقة غير الرسمية لبروتوكول نقل الملفات للجنة الدراسات وقوائم البرید الإلكتروني ذات الصلة. وتحت عنـوان "أرشيف قوائم البرید الإلكتروني"

((BBS) (E-mail mailing lists archives) ترد قائمة بالقوائم التي وضعت في الأرشيف. وعند الضغط على قائمة محددة للبرید الإلكتروني تدخل إلى صفحة الویب للأرشيف الخاص بها. ومطلوب حساب لخدمة تبادل معلومات الاتصالات (TIES (إذا أردت النفاذ إلى أرشيف قائمة البرید.

**المناطق غير الرسمية لبروتوآول نقل الملفات** یتاح للجنة دراسات/فریق عمل/مسألة استخدام المناطق غير ً الر سمية لبر و تو كو ل نقل الملفات حسب الر غبة. ویمكن إنشاء ملفات للموضوعات والاجتماعات المختلفة، وما إلى ذلك.

**النفاذ**

إن النفاذ إلى قوائم البرید الإلكتروني والمناطق غير الرسمية لبروتوآول نقل الملفات (FTP (یقتصر على مستعملي خدمة تبادل معلومات الاتصالات المسجلين ما لم تطلب لجنة الدراسات نفاذا عاما. ویمكن توفير النفاذ العام مثلا لإتاحة تقاسم المعلومات الواردة في المناطق غير الرسمية لبر وتوكول نقل الملفات مع منظمات وضع المعایير.

ویرد في التذیيلين الثالث والرابع معلومات عن التسجيل في خدمة تبادل معلومات الاتصالات (TIES) والنفاذ إلى المناطق غير الرسمية لبروتوكول نقل الملفات.

**النفاذ القائم على الويب** تتاح الآن جميع وثائق الاجتماعات الأخيرة والمقبلة للجان الدراسات أو أفرقة العمل عبر موقع الویب للاتحاد الدولي للاتصالات من خلال واجهة جدیدة سهلة الاستعمال. اذهب إلى صفحة الاستقبال للجنة الدراسات المعنية وستجد قسما بعنوان "الوثائق حسب الاجتماع" (Meeting by Documents (وهو یشمل وثائق "آخر اجتماع" (meeting Last( و"الاجتماع القادم" (meeting Next(. وتشمل مجموعة وثائق كل اجتماع "رسالة جماعية" أو دعوة، وجميع المساهمات العادیة (البيضاء) والمتأخرة وجميع الوثائق المؤقتة. وتوفر صفحة الویب تسهيلات من أجل:

- الاستجلاب الكلي لجميع الوثائق؛ • استجلاب آل وثيقة على حدة؛
- الاستجلاب الكلي لمجموعة مختارة من الوثائق.

وفي كل حالة، یمكن استجلاب الوثائق في ملف مضغوط "zip "لتخفيض مدة استجلاب الوثائق.

ویوفر موقع الویب أیضا أداة بحث قویة تسمح بالنفاذ السهل إلى الوثائق الرئيسية المطلوب الحصول عليها، فمثلا یمكنك البحث بحسب فریق العمل أو المسألة أو المصدر أو كلمة دليلية، وما إلى ذلك.

(یقوم فریق خدمات المعلومات في الاتحاد بإجراء تحسينات في هذا المجال على نحو متواصل).

ویجري تطویر تسهيلات لتوفير مرفق متزامن بحيث یمكنك بسهولة رؤیة صفحات الویب للاجتماع على حاسوبك المحمول بما في ذلك جميع الوثائق الأخيرة.

**النفاذ القائم على بروتوآول نقل الملفات** بالنسبة لمن یفضلون استخدام النفاذ القائم على بروتوكول نقل الملفات، يستمر إتاحة هذا النفاذ عبر المنطقة غير الرسمية لبروتوكول نقل الملفات بالنسبة إلى المساهمات المتأخرة والوثائق المؤقتة.

**مزيد من المعلومات** للحصول على مزید من المعلومات یمكن الاطلاع على الموقع التالي: edh/T-ITU/int.itu

#### **تقديم المساهمات**

یمكن لأي عضو في قطاع تقييس الاتصالات أن یقدم مساهمات عادیة أو متأخرة وتكون الوسائل الإلكترونية هي الطریقة العادیة والمفضلة. ویمكن القيام بذلك بواسطة:

- برید إلكتروني إلى tsbedh@itu.int
- موقع صندوق مر اسلات بروتوكول نقل الملفات (یتطلب حساب مع خدمة تبادل معلومات الاتصالات (TIES)؛
	- نظام لتقدیم المساهمات من خلال الویب، عبر صفحة الویب للجنة الدراسات المعنية؛
- بروتوآول نقل الملفات عبر الویب (یتطلب حساب مع خدمة تبادل معلومات الاتصالات (TIES)).

توجد تفاصيل كاملة في الموقع التالي: itu.int/ITU-T/edh/faqs-docsub

توجد نماذج لجميع أنواع الوثائق على صفحة الویب للجنة الدراسات المعنية.

أما نظام معالجة النصوص المستخدم عموما في قطاع تقييس الاتصالات فهو "2000 Windows for Word". ویرد مزید من الخطوط التوجيهية بشأن نسق الوثائق وما إلى ذلك على الموقع المشار إليه أعلاه.

# **الاجتماعات في جنيف**

تعقد معظم اجتماعات لجان الدراسات لقطاع تقييس الاتصالات في جنيف في مقر الاتحاد الدولي للاتصالات أو في مرآز جنيف الدولي للمؤتمرات المجاور له. ویجرى الإعلان عن كل اجتماع بواسطة رسالة دعوة أو "رسالة جماعية" تشمل معلومات عن المبنى المخصص لإجراءات التسجيل.

**المكان** یمكنك أن تجد خریطة تبين أماآن مباني الاتحاد الدولي للاتصالات على: itu\_reach/aboutitu/int.itu

**التسجيل** یمكن بصور ة عامة تسجيل مشار كنك مقدما: ستجد استمارة مرفقة بالرسالة الجماعية أو یمكنك التسجيل عن بعد على صفحة استقبال لجنة الدراسات. وبمجرد التسجيل تتسلم بطاقة شخصية ینبغي الاحتفاظ بها طوال الوقت لدواعي الأمن. وهذه البطاقة ليست مهمة للنفاذ إلى مباني الاتحاد فحسب، بل إنها تتيح لك أیضا دخول مطاعم مباني الأمم المتحدة الأخرى خلال فترة تناول الغداء. وتحدد البطاقة لك أیضا رقم صندوق الوثائق المخصص لك. وإذا اخترت عدم استخدام تسهيلات استجلاب الوثائق إلكترونيا، فسوف تحصل
على النسخ الورقية من الوثائق في صندوق الوثائق المخصص لك، والذي یمكن أن یستخدمه أیضا أعضاء الوفود لترك رسائل أو معلومات لك.

> **قاعات الاجتماعات** توجد عادة غرف الاجتماعات في ثلاثة أماآن:

- مقر الاتحاد الدولي للاتصالات في الطابق السفلي الثاني من مبنى البرج؛
- مقر الاتحاد الدولي للاتصالات في الطابق الأول من مبنى مونبریان (Montbrillant(؛
	- مرآز جنيف الدولي للمؤتمرات (CICG(.

ویتوفر الآن في معظم قاعات الاجتماعات إمكانيات التوصيل بالشبكة المحلية السلكية واللاسلكية – انظر التذیيل الخامس لمزید من التفاصيل.

ویمكنك أن تجد معلومات یومية عن تخصيص القاعات لمختلف الاجتماعات في الموقع التالي:

itu.int/events/upcomingevents.asp?sector  $=$ ITU-T

**الوثائق** إذا اخترت، خلال التسجيل، أن تحصل على نسخ ورقية لجميع الوثائق فستجدها في صندوق الوثائق المخصص لك والذي یرد رقمه على البطاقة الشخصية التي حصلت عليها.

أما إذا اختر ت الحصول على الوثائق إلكتر ونبا، فيرجى الاطلاع على قسم النفاذ إلى الوثائق الإلكترونية وأیضا على التعليقات الواردة فيما یلي بشأن النفاذ إلى الشبكة المحلية أو المقهى الإلكتروني وغيرهما.

**ومن أجل الاقتصاد في التكاليف، من الأفضل استخدام النفاذ الإلكتروني.**

**النفاذ إلى الشبكة المحلية** جميع قاعات الاجتماعات تقریبا مزودة حاليا بشكل من أشكال النفاذ إلى الشبكة المحلية من أجل استخدام أعضاء الوفود. وأآثر الأشكال شيوعا هو النفاذ اللاسلكي، الذي تحتاج فيه إلى بطاقة نفاذ إلى الشبكة المحلية لحاسوبك تتطابق مع المعيار IEEE b.802.11 وتوجد في قاعات اجتماعات مبنى مونبریان منافذ إثرنت تقليدیة في آل مقعد. ویرد في النذييل الخامس معلومات عن كيفية النفاذ إلى الشبكة المحلية لقطاع تقييس الاتصالات.

**الطاقة الكهربائية للحواسيب الشخصية** توجد في معظم قاعات الاجتماعات منافذ للتيار الكهر بائي في كل مقعد. أما في مركز جنيف الدولي للمؤتمر ات فقد یو جد منفذ و احد بين كل مقعدین، و لكن لا یشكل هذا مشكلة نظرا إلى وفرة المقاعد؛ **ولكن** <mark>تذكر</mark> أنك تحتاج إلى وصلة كهربائية سويسرية أو

مكيف سویسري لمنفذ التيار الكهربائي نظرا لأن مقابس التيار الكهربائي السویسریة ليست هي السائدة في أوروبا أو الولایات المتحدة. ویمكن شراء مكيفات التيار الكهربائي والهاتف من شرآات مثل: www.teleadapt.com و www.warrior.com وتتاح أیضا من مكتبة الاتحاد الدولي للاتصالات. والمكتبة مفتوحة من الاثنين إلى الجمعة من الساعة 8:30 إلى الساعة 12:30 ومن الساعة 13:30 إلى الساعة .17:00

**فترات تناول القهوة والشاي والغداء** توجد المقاهي والمطاعم في مباني الاتحاد الدولي للاتصالات ومرآز جنيف الدولي للمؤتمرات. وفي مباني الاتحاد یوجد اثنان:

- واحد في الطابق الخامس عشر من مبنى البرج؛
- والآخر یوجد بين مبنى فارمبيه ومبنى مونبریان، في الطابق الأرضي من مبنى فارمبيه والطابق الأول من مبنى مونبریان.

أما في مرآز جنيف الدولي للمؤتمرات، فيوجد مطعم في الطابق الأول ومقهى في الطابق الأرضي وهو مفتوح عادة طوال فترات الصباح وبعد الظهر.

إن استخدام البطاقة الشخصية التي حصلت عليها عند التسجيل یمكنك من زیارة مطاعم هيئات الأمم المتحدة

الأخرى القریبة مثل المنظمة العالمية للملكية الفكریة والمفوضية السامية لشؤون اللاجئين، وكذلك مقر الأمم المتحدة.

وتوجد مطاعم أخرى كثير ة قريبة أيضا.

### **الفنادق**

تو جد فنادق كثير ة في جنيف بأسعار |مخفضة لمن یحضرون اجتماعات الاتحاد الدولي للاتصالات. وتصدر آل عام رسالة معممة من مكتب تقييس الاتصالات بآخر الأسعار. وتتاح الرسالة المعممة رقم 99 لعام 2002 الصادرة عن مكتب تقييس الاتصالات على الموقع التالي: /T-ITU/itudoc/int.itu circ/01-04 1/099.html

# **المقهى الإلكتروني**

یوفر قطاع تقييس الاتصالات العدید من الحواسيب الشخصية لاستعمال أعضاء الوفود خلال حضورهم الاجتماعات. وتوجد هذه الحواسيب في:

- الطابق السفلي الثاني من مبنى البرج؛
	- الطابق الثاني من مبنى مونبریان؛
- الطابق السفلي الأول من مرآز جنيف الدولي للمؤتمرات خلال اجتماعات لجان الدراسات.

وبالإضافة إلى الحواسيب الشخصية، توجد في هذه الأماكن منافذ "إثر نت".

## **تسهيلات الهاتف والفاآس**

تتوفر لأعضاء الوفود تسهيلات للهاتف والفاآس:

- في الطابق السفلي الثاني من مبنى البرج؛
- في الطابق الأرضي من مبنى مونبریان قرب المدخل؛
	- في الطابق السفلي الأول من مرآز جنيف الدولي للمؤتمرات خلال اجتماعات لجان الدراسات، في مرآز الاتصالات.

وتشمل هذه التسهيلات منافذ للخدمة الهاتفية العادیة (POTS (لمراقمة أجهزة المودم ومنفذ 11RJ للنفاذ عن طریق المودم، ولكن تذآر أن هذه ليست الحالة في غرفة الفندق لأن المقبس السویسري للهاتف یقتصر على سویسرا فقط.

# **الاجتماعات خارج جنيف**

عندما تعقد اجتماعات خارج جنيف، یقدم مضيف (مضيفو) الاجتماع التفاصيل الكاملة عن التسهيلات المتاحة. وترد هذه التفاصيل في الرسالة الجماعية أو الدعوة إلى الاجتماع، وهي تشمل تفاصيل مثل:

- مكان الاجتماع؛
- تسهيلات السفر؛
	- الإقامة؛
- التسهيلات المتاحة للاجتماع؛
- ترتيبات الحصول على الوثائق.

**الوثائق** بالنسبة لاجتماع لجنة دراسات أو فریق عمل، یمكنك أن تتوقع توافر جميع وثائق الاجتماع على مخدمات الاتحاد الدولي للاتصالات في جنيف.

## **التعاون مع المنظمات الأخرى**

یتعاون قطاع تقييس الاتصالات مع آثير من المنظمات الأخرى مثل منظمات وضع المعايير الدولية كالمنظمة الدولية للتوحيد القياسي (ISO) وفريق مهام الإنترنت الهندسي ومنظمات وضع المعایير الأخرى ومحافل مثل الاتحاد الدولي لتعدد الوسائط والاتصالات.

یرد تعریف إجراءات الاتصال مع المحافل والاتحادات في التوصية .4A لقطاع تقييس الاتصالات. وتتناول التوصية .5A الحالات التي یرغب فيها قطاع تقييس الاتصالات أن یشير في توصياته إلى وثائق صادرة عن محافل واتحادات أو منظمات وضع المعایير الأخرى. وتتناول التوصية .6A التعاون وتبادل المعلومات بين قطاع تقييس الاتصالات والمنظمات الوطنية والإقليمية لوضع المعایير.

وتتاح قائمة المنظمات المؤهلة وفقا للتوصيات .4A و .5A و.6Aلقطاع تقييس الاتصالات على: itu.int/ITU-T/dbase/sdo/qualified.html

وقد أبرم قطاع تقييس الاتصالات مذآرة تفاهم مع المنظمات التالية:

- منظمة دعم بروتوكول مؤسسة الإنترنت للأسماء والأرقام المخصصة (ICANN(
- اللجنة الكهرتقنية الدولية (IEC (والمنظمة الدولية للتوحيد القياسي (ISO) واللجنة الاقتصادية لأوروبا للأمم المتحدة (ECE/UN (فيما یتعلق بالتقييس في مجال الأعمال الإلكترونية
	- المعهد الأوروبي لمعایير الاتصالات (ETSI(

**موضوعات أخرى برنامج العمل**

یتاح برنامج عمل آل لجنة دراسات على موقع الاتحاد الدولي للاتصالات في صفحة استقبال لجنة الدراسات. وتوفر هذه الصفحة معلومات عن العمل الجاري بشأن مشاریع توصيات جدیدة ومنقحة بما في ذلك جداول زمنية ومؤشرات لآخر مشاریع النصوص.

> وتتاح أیضا قاعدة بيانات لبرنامج العمل على: itu.int/itudoc/ITU-T/workprog

**قواعد بيانات أخرى** بالإضافة إلى قاعدة بيانات برنامج العمل، یوفر موقع ویب الاتحاد الدولي للاتصالات أیضا النفاذ إلى قواعد بيانات

: بشأن) (itu.int/ITU-T/dbase)

• المصطلحات والتعاریف (definitions and Terms( • الموارد الدولية للترقيم (Resources Numbering International**(** • المنظمات المؤهلة وفقا للتوصيات .4A و.5A و.6A ( .Recs for organizations Qualified .6A and .5A .4,A(

قاعدة بيانات وحدة ASN 1 (ASN.1 Module database) • مجالات التقييس وميادینها وشفراتها

Standardization Areas, Domains and ) (their Codes

**حقوق الملكية الفكرية – البراءات وحقوق النشر** یتبع قطاع تقييس الاتصالات سياسة مكينة لتناول مسائل البراءات. وتوجد سياسة البراءات والخطوط التوجيهية للسياسة واستمارة الإعلان عن البراءات في الموقع التالي:

itu.int/ITU-T/othergroups/ipr-adhoc

ومن أجل تيسير عملية وضع المعایير وتطبيق توصيات قطاع تقييس الاتصالات، یتيح مكتب تقييس الاتصالات قاعدة بيانات إعلانات البراءات التي تتألف من معلومات أرسلت إلى مكتب تقييس الاتصالات من الإدار ات و الشركات الخاصة وغير ها من الهيئات التي تشارك في أنشطة وضع المعایير للجان دراسات قطاع تقييس الاتصالات. وتتاح قاعدة البيانات في الموقع  $itu.int/ITU-T/dbase/patent$ : النالي

أما القضایا المتعلقة بحقوق الملكية الفكریة (IPR(، فيتولى دراستها فریق مخصص یعمل تحت مسؤولية مدیر مكتب تقييس الاتصالات. وقد قام هذا الفریق مؤخرا بوضع خطوط توجيهية لحقوق نشر البرمجيات في الحالات التي تشمل فيها توصيات قطاع تقييس الاتصالات برمجيات. وتوجد آخر المعلومات عن جميع هذه القضایا على موقع الویب المبين أعلاه.

**موقع الويب لقطاع تقييس الاتصالات** یوفر موقع قطاع تقييس الاتصالات <u>(itu.int/ITU-T</u>) أيضا معلومات كثيرة مفيدة عن موضوعات مثل:

- رسالة قطاع تقييس الاتصالات
- عضویة قطاع تقييس الاتصالات وفوائدها
	- المنشورات
	- أخبار قطاع تقييس الاتصالات
	- معلومات عن مكتب تقييس الاتصالات
	- قطاع تقييس الاتصالات والمحافل الأخرى
		- الأسئلة المتكررة
	- الرسائل المعممة لمكتب تقييس الاتصالات
- الاجتماعات والحلقات الدراسية وورش العمل
	- آل ما هو جدید
		- وغير ذلك

#### **عناوين مفيدة**

یتاح آل ما تحتاج معرفته عن الاتحاد الدولي للاتصالات وقطاع تقييس الاتصالات على موقع الویب: int.itu

قد تساعدك مؤشرات وعناوین البرید الإلكتروني التالية على الحصول على معلومات إضافية في بعض المجالات الرئيسية:

> **معلومات عامة عن قطاع تقييس الاتصالات:** itu.int/ITU-T

> > **مكتب تقييس الاتصالات:** itu.int/ITU-T/info/tsb

**المعالجة الإلكترونية للوثائق:** itu.int/ITU-T/edh

 $t$ sbedh $@$ itu.int البرید الإلكتروني:

**لجان الدراسات:** itu.int/ITU-T/studygroups

**العضوية:** itu.int/ITU-T/membership

**الاجتماعات:**

itu.int/ITU-T/activities/meetings

**التسجيل في الاجتماعات:** البرید الإلكتروني: tsbreg@itu.int

**الاتصالات والترويج:** البرید الإلكترونی: tsbpromo@itu.int

**مكتب خدمة تبادل معلومات الاتصالات (TIES(:** البرید الإلكتروني: helpdesk@itu.int

**محاولة فهم آيف يعمل آل هذا – الحصول على مزيد من المعلومات**

یتاح مزید من المعلومات عن قواعد وإجراءات قطاع تقييس الاتصالات في توصيات السلسلة A الصادرة عن القطاع مجانا والمتوفرة في الموقع التالي: itu.int/rec/recommendation.asp?type=pro ducts&lang=e&parent=T-REC-A

وآذلك في قرارات الجمعية العالمية لتقييس الاتصالات المتاحة في: itu.int/itudoc/ITU-T/wtsa-res

**وأخيرا ...**

نأمل أن یكون هذا الدليل مفيدا.

ویمكن الحصول على مزید من نسخ هذا الدليل من قسم الاتصال والترویج لقطاع تقييس الاتصالات الذي یرحب بأي تعليقات على المحتوى وأي اقتراحات من أجل التحسين. إرسل تعليقاتك إلى العنوان التالي: tsbpromo@itu.int

**التذييل الأول – لجان دراسات قطاع تقييس الاتصالات وأنشطة لجان الدراسات الرئيسية**

**لجان الدراسات لجنة الدراسات 2** – الجوانب التشغيلية لتقدیم الخدمة والشبكات والأداء **لجنة** الدراسات **3** – التعریفات ومبادئ المحاسبة وما یتعلق بها من المسائل الاقتصادیة والسياسية في مجال الاتصالات **لجنة الدراسات 4** – إدارة الاتصالات بما فيها شبكة إدارة الاتصالات **لجنة الدراسات 5** – الحمایة من تأثيرات المجال الكهربائي المغنطيسي **لجنة الدراسات 6** – المنشآت الخارجية **لجنة الدراسات 9 –** الشبكات الكبلية المتكاملة عریضة النطاق والإرسال التلفزیوني والصوتي **لجنة الدراسات 11** – متطلبات وبرتوآولات التشویر **لجنة الدراسات 12** – أداء الشبكات والأجهزة الطرفية في الإرسال من طرف إلى طرف

**لجنة الدراسات 13** – الشبكات متعددة البروتوآولات والشبكات القائمة على بروتوكول الإنترنت والربط بينها

**لجنة الدراسات 15** – الشبكات البصریة وغيرها من شبكات النقل

**لجنة الدراسات 16** – الخدمات والأنظمة والأجهزة الطرفية متعددة الوسائط

**لجنة الدراسات 17** – شبكات المعطيات وبرمجيات الاتصالات

**لجنة الدراسات الخاصة** المعنية بالاتصالات المتنقلة الدولية – 2000 وما بعدها

**أنشطة لجان الدراسات الرئيسية** تعریف الخدمة والترقيم والتفریع (لجنة الدراسات 2) شبكة إدارة الاتصالات (لجنة الدراسات 4) الشبكات الكبلية والتليفزیونية المتكاملة عریضة النطاق (لجنة الدراسات 9) الشبكات الذآية (لجنة الدراسات 11) نوعية الخدمة والأداء (لجنة الدراسات 12) المسائل المتصلة ببر و توكول الإنترنت و الشبكة الرقمية متكاملة الخدمات عریضة النطاق والبنية التحتية العالمية للمعلومات والمسائل الساتلية (لجنة الدراسات 13) النقل على شبكة النفاذ (لجنة الدراسات 15) شبكات وتكنولوجيات النقل البصري (لجنة الدراسات 15) الخدمات والأنظمة والأجهزة الطرفية متعددة الوسائط (لجنة الدراسات 16) الشرآات الإلكترونية والتجارة الإلكترونية (لجنة الدراسات 16) ترحيل الأرتال (لجنة الدراسات 17) أمن أنظمة الاتصالات (لجنة الدراسات 17) اللغات وتقنيات الوصف (لجنة الدراسات 17) الاتصالات المتنقلة الدولية – 2000 وما بعدها، وتسهيلات التنقل (لجنة الدراسات الخاصة)

## **التذييل الثاني - آيف يعمل قطاع تقييس الاتصالات – الكيانات الإدارية**

لا یحتاج معظم المشارآين في العمل التقني لقطاع تقييس الاتصالات إلى معرفة عميقة بالهيئات الإداریة القائمة إلى جانب لجان الدراسات التقنية. فإذا لم تكن مهتما بهذا، رجاء الانتقال إلى القسم التالي. أما إذا آنت مهتما بمعرفة الهيئات الإداریة التي تحكم قطاع تقييس الاتصالات، فيرد فيما یلي موجز لهذه الهيئات.

#### **الاتحاد الدولي للاتصالات**

**مؤتمر المندوبين المفوضين للاتحاد الدولي للاتصالات**

إن مؤتمر المندوبين المفوضين هو الهيئة العليا لوضع السياسات في الاتحاد الدولي للاتصالات. ویعقد المؤتمر كل أربع سنوات ويضع السياسة العامة للاتحاد ویعتمد خططا خماسية استراتيجية ومالية وینتخب الفریق الرئيسي لإدارة المنظمة. وبمعنى آخر، یعتبر المؤتمر الحدث الرئيسي الذي تقرر فيه الدول الأعضاء في الاتحاد دور المنظمة في المستقبل.

**مجلس الاتحاد الدولي للاتصالات** إن دور المجلس هو القيام، خلال الفترة الفاصلة بين مؤتمرات المندوبين المفوضين، بدراسة القضایا العامة لسياسة الاتصالات لضمان أن تستجيب أنشطة الاتحاد وسياساته واستراتيجياته بالكامل لبيئة الاتصالات الحالية الدینامية والمتغيرة بسرعة. ویعد المجلس أیضا تقریرا عن سياسة الاتحاد والتخطيط الاستراتيجي.

وبالإضافة إلى ذلك، المجلس هو المسؤول عن ضمان حسن سير الأعمال اليومية للاتحاد وتنسيق برامج العمل والموافقة على الميزانية والرقابة على الشؤون المالية والنفقات.

**قطاع تقييس الاتصالات**

**الجمعية العالمية لتقييس الاتصالات (WTSA(** تحدد الجمعية التوجه الشامل لقطاع تقييس الاتصالات و هيكله وتعقد كل أربع سنوات. فهي تحدد السياسة العامة للقطاع وتنشئ لجان الدراسات وتوافق على برنامج العمل المتوقع في فترة الأربع سنوات التالية وتعين رؤساء ونواب رؤساء اللجان. وتتمثل نتائج الجمعية العالمية لتقييس الاتصالات في مجموعة من القرارات تتاح على: itu.int/itudoc/itu-t/wtsa-res

**الفريق الاستشاري لتقييس الاتصالات (TSAG(** یوفر الفریق لقطاع تقييس الاتصالات المرونة بين الجمعيات العالمية لتقييس الاتصالات ویستعرض الأولویات والبرامج والمسائل التشغيلية والمالية والاستراتيجيات للقطاع. ویتابع أیضا تنفيذ برنامج العمل وینشئ لجان الدراسات لقطاع تقييس الاتصالات ویعيد هيكلتها ویزودها بالخطوط التوجيهية ویقدم المشورة لمدیر مكتب تقييس الاتصالات ویصدر توصيات السلسلة A بشأن التنظيم وإجراءات العمل.

# **التذييل الثالث - التسجيل في خدمة تبادل معلومات (TIES (الاتصالات**

**تعليمات بشأن التسجيل في خدمة تبادل معلومات الاتصالات:** تتاح خدمة تبادل معلومات الاتصالات للاتحاد الدولي للاتصالات مجانا فقط للأشخاص أو الشرآات التي تلبي شرطا أو آخر من الشروط التالية:

- **شروط استخدام خدمة تبادل معلومات الاتصالات** .<br>1 اذا كانت الشركة التي تعمل بها عضوا في قطاع في الاتحاد الدولي للاتصالات. وللتأكد من ذلك ابحث في عنوان الموقع التالي في الویب: itu.int/aboutitu/smallm.html
	- 2. إذا كنت تعمل في إحدى البعثات الدائمة لدولة عضو في الاتحاد الدولي للاتصالات.
- 3. إذا كنت تعمل في إدار ة حكومية في دولة عضو في الاتحاد الدولي للاتصالات. وللتأكد من أن بلدك عضو أم لا، ابحث في عنوان الموقع التالي في الویب: itu.int/aboutitu/bigm.html

وإذا كنت تعمل في إحدى البعثات الدائمة لدولة عضو في الاتحاد الدولي للاتصالات أو في إدارة حكومية في دولة عضو في الاتحاد الدولي للاتصالات، رجاء أن

ترسل لنا استفسارا بالبرید الإلكتروني (helpdesk $(\widehat{a}$ itu.int) توضح فيها مجال مشاركتك في أنشطة الاتحاد وتطلب استمارة تسجيل في خدمة تبادل معلومات الاتصالات.

> **الحصول على حساب في خدمة تبادل معلومات الاتصالات**

إذا كنت تفي بالشر وط، رجاء أن ترسل رسالة بالبرید الإلكتروني إلى مكتب خدمة تبادل معلومات الاتصالات

(helpdesk (a)itu.int) مع معلومات التسجيل الواردة أدناه. ولا تتوقع ردا فوریا بعد استكمال الطلب، لا سيما خلال أوقات عقد اجتماع أو مؤتمر.

> To: helpdesk@itu.int Subject: TIES User Registration Form

Please create a TIES account for me. My information is as follows:

(أرجو الحصول على حساب في خدمة تبادل معلومات الاتصالات. وفيما یلي المعلومات الشخصية الخاصة بي: )

:Title :اللقب : First name: الاسم الأول<br>: Last name : Last name: اسم العائلة:<br>· Job title الوظيفة: Job title:<br>:ora/Company ·المنظمة/الشركة Org/Company: :Service/Dept :قسم/خدمة :Address :العنوان :Country :البلد :Telephone :الهاتف :Fax :الفاآس :mail-E :عنوان البرید الإلكتروني Participation: 4/ Question Study Group 15 المشاركة: المسألة 4/لحنة الدر اسات 15

وینبغي أن تتلقى ردا یحدد لك اسم المستعمل (username) وكلمة السر (password) (بالبرید العادي).

**التذييل الرابع - قوائم البريد الإلكتروني والنفاذ إلى المنطقة غير الرسمية لبروتوآول نقل الملفات**

**مؤهلات الانضمام** یجب أن یكون لدیك اسم مستعمل و كلمة سر بعد التسجيل في خدمة تبادل معلومات الاتصالات حسب التذیيل الثالث.

> ويبين المثلان التاليان كيف يمكنك التسجيل في تسهيلات المعالجة الإلكترونية للوثائق من أجل  $:$  O4 $/15$

**إجراء التسجيل رقم 1** قام مكتب تقييس الاتصالات بإعداد استمارة على الویب للاشتراك في قوائم البرید الإلكتروني:

itu.int/ITU-T/studygroups/ com15/edh/subscribe.html

ومن أجل النفاذ إلى 4/15Q، عليك أن تختار tsg15g4

إضافات، عليك أن تختار الخيار:

Request access to the SG's informal FTP area (IFA)? (طلب النفاذ إلى المنطقة غير الرسمية لبروتوكول نقل الملفات)

وذلك من أجل النفاذ إلى أرشيف الوثائق "4/15Q".

**إجراء التسجيل رقم 2**

ارسل الرسالة التالية إلى مكتب تقييس الاتصالات- المعالجة الإلكترونية للوثائق (tsbedh@itu.int) للاشتراك في قائمة البرید الإلكتروني "exploder" 4/15Q وتطلب النفاذ إلى المنطقة غير الرسمية لبروتوآول نقل الملفات.

tsbedh@itu.int To:

Subject: SG15/Q4 Mailing list and IFA Request Mailing list to subscribe  $to:SG15/04$ (tsg15q4@itu.ch) and the  $Informal$  FTP Area (IFA) :name Full :الاسم بالكامل :Company :الشرآة :Address العنوان: Personal e-mail address: :عنوان البرید الإلكتروني الشخصي TIES username: :اسم مستعمل خدمة تبادل معلومات الاتصالات

### **التذييل الخامس - النفاذ إلى الشبكة المحلية في قاعات الاجتماعات في جنيف**

یتاح حاليا نفاذ مكثف إلى الشبكة المحلية في جميع قاعات الاجتماعات التي یستخدمها قطاع تقييس الاتصالات والأماكن العامة لأعضاء الوفود. كما تتاح إمكانية النفاذ إلى خدمة تبادل معلومات الاتصالات وإلى الإنترنت، فضلا عن سهولة النفاذ إلى وثائق الاجتماعات.

**التسهيلات السلكية للشبكة المحلية** تتاح تسهيلات في الشبكة المحلية إثرنت (baseT10 ( في قاعات اجتماعات مبنى مونبریان وآذلك في الطابق السفلي الثاني من مبنى البرج والطابق الثاني من مبنى مونبریان.

تخصص مخدمات الاتحاد الدولي للاتصالات أوتوماتيا عنوانا "IP". وللحصول على مزید من المعلومات عن إمكانيات النفاذ وما إلى ذلك، انظر:

itu.int/ITU-T/edh/edh-faqs

**التسهيلات اللاسلكية للشبكة المحلية النفاذ إلى التسهيلات اللاسلكية للاتحاد الدولي للاتصالات**

أقام الاتحاد الدولي شبكة محلية لاسلكية وفقا للمعيار b802.11 في القاعات الرئيسية للمؤتمرات (في مبنى البرج: القاعات A وB وC وقاعة "Perdus Pas"؛

وفي مبنى مونبریان: القاعات H وK وL وM وفي الطابق الثاني، و في معظم قاعات اجتماعات مركز جنيف الدولي للمؤتمرات) مع نقاط نفاذ على 2,4 GHz بمعدل 11 s/Mb. ویمكن لأعضاء الوفود التوصيل بالشبكة اللاسلكية هذه باستخدام حواسيبهم المحمولة مع بطاقة الشبكة المحلية اللاسلكية. ویمكن استخدام أي بطاقة "Fi-Wi" لاسلكية معتمدة، إلا أننا نوصي باستخدام بطاقات تجفير ذات 128 بتة من بائع معروف لتقليل المشاآل إلى أدنى حد.

**شراء بطاقات لاسلكية** عند شراء بطاقة یتعين أن تضمن أنها متطابقة مع b802.11 Fi-Wi مع تجفير 128 بتة (على الرغم من أن التجفير لا یستخدم الآن في الاتحاد قد یكون إلزاميا في المستقبل ومعظم البطاقات مزودة به على أي حال). وتتاح كميات محدودة من البطاقات اللاسلكية للبيع من مكتبة الاتحاد بسعر 250 فرنكا سویسریا للبطاقة ولا یمكن إرجاع البطاقة بعد شرائها.

ولمزید من المعلومات، تتاح قائمة ببطاقات Fi-Wi المعتمدة على:

wirelessethernet.org/certified products.asp

**معلمات لتهيئة البطاقة اللاسلكية وترآيبها في الاتحاد** لتهيئة البطاقة اللاسلكية وتركيبها، قد تحتاج علد النفاذ إلى ذآر مزایا آيان الإدارة، ویعتمد ذلك على نظام التشغيل والبطاقة التي اشتریتها.

وهنا بعض التفاصيل التي تساعدك في تهيئة حاسوبك المحمول ليعمل مع الشبكة اللاسلكية في الاتحاد:

- 1 الدخول على SSID (مع مراعاة كيفية كتابة الحروف اللاتينية) باختيار "ITUdelg".
- 2 تجفير وفقا لبروتوآول WEP: اختيار "OFF". لا یستخدم هذا التجفير حاليا في الاتحاد.
	- 3 أسلوب التشغيل: اختيار البنية التحتية .("Ad-Hoc" وليس "Ad-Hoc").
- 4 تمكين الزبون من النفاذ إلى بروتوكول التشكيل الدینامي للمضيف (DHCP (حتى یمكن الحصول على عنوان "IP "والمعلمات الأخرى للشبكة أوتوماتيا.

الرجاء مر اجعة تعليمات التركيب المر فقة مع البطاقة لمعرفة مزيد من تفاصيل التركيب.

**نقاط النفاذ لغير الاتحاد الدولي للاتصالات** نظرا لأن القنوات اللاسلكية یمكن أن تتداخل إذا لم تكن مخططة على نحو صحيح، یحظر استخدام نقاط نفاذ غير نقاط الاتحاد. وإذا آان لدیك نقاط نفاذ، الرجاء عدم استعمالها داخل الاتحاد الدولي للاتصالات.

**فهرس**

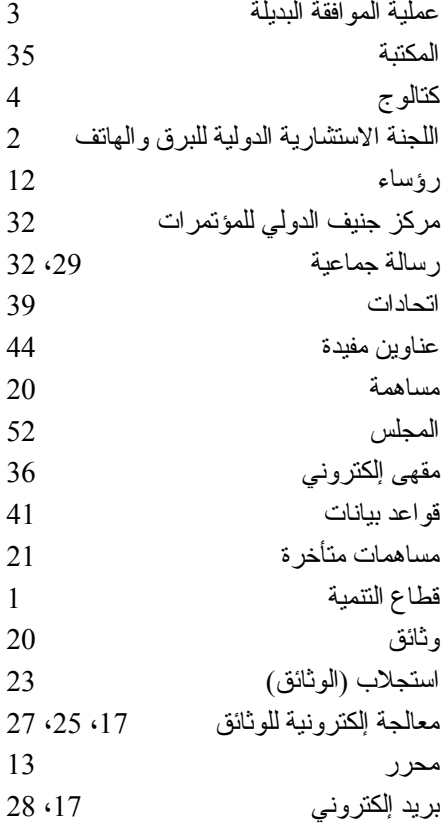

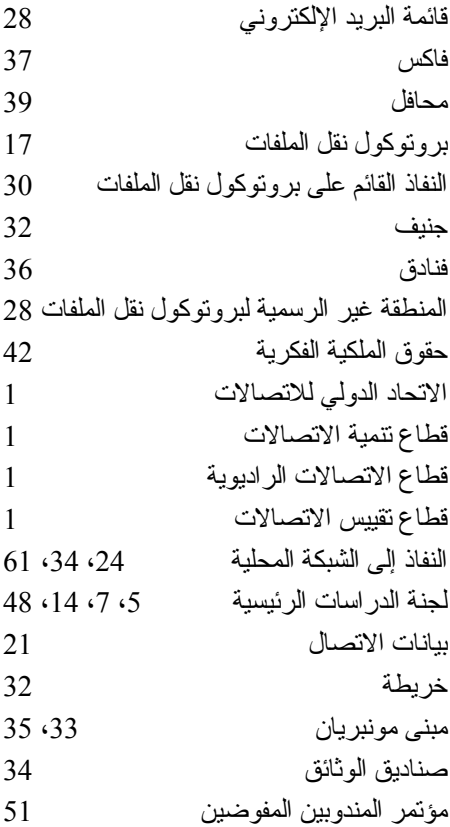

مسألة ،5 ،14 قطاع الاتصالات الرادیویة مقرر ،12 فریق المقرر ،16 توصيات ii، ،4 ،5 ،21 تسجيل ،32 تقاریر قرار مطاعم ،32 ،35 مشروع خاص ،5 ،7 لجنة دراسات ،6 مقبس التيار الكهربائي السویسري اتصالات مكتب تقييس الاتصالات قطاع تقييس الاتصالات هاتف وثائق مؤقتة نفاذ إلى خدمة تبادل معلومات الاتصالات التسجيل في خدمة تبادل معلومات الاتصالات مبنى البرج ،33 الفریق الاستشاري لتقييس الاتصالات

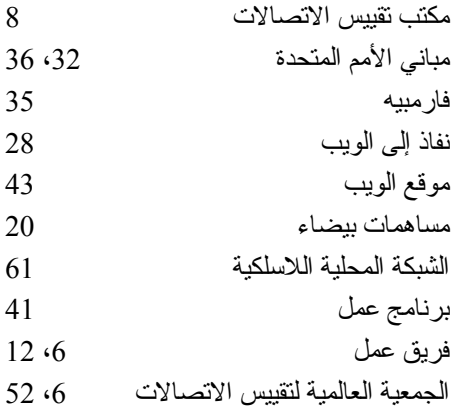